## **6 th Grade Keyboarding**

**Developer**: Deb Shew **Revision Date**: September 14, 2014 **Length**: Quarter (9 weeks)

## **Course Description:**

This is an introduction to keyboarding class that is required for all students in the 6<sup>th</sup> grade. The students will demonstrate mastery of touch keyboarding using correct keying techniques including correct posture and finger placement. The student will improve speed and accuracy in keyboarding by using appropriate drills and timed writings. Emphasis of the class is placed on letters, numbers, symbols, numeric keypad, and basic word processing applications utilizing Microsoft Word.

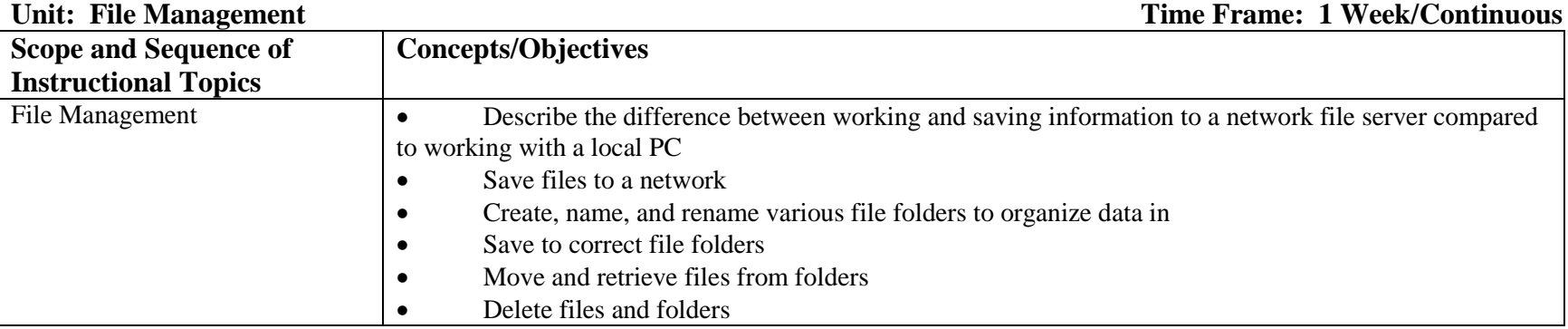

## **Unit: Touch Keyboarding Time Frame: 7 Weeks**

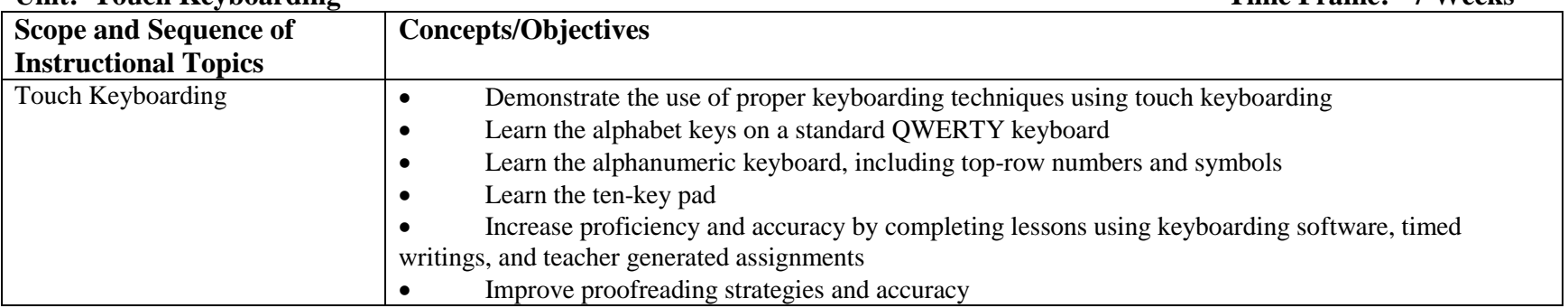

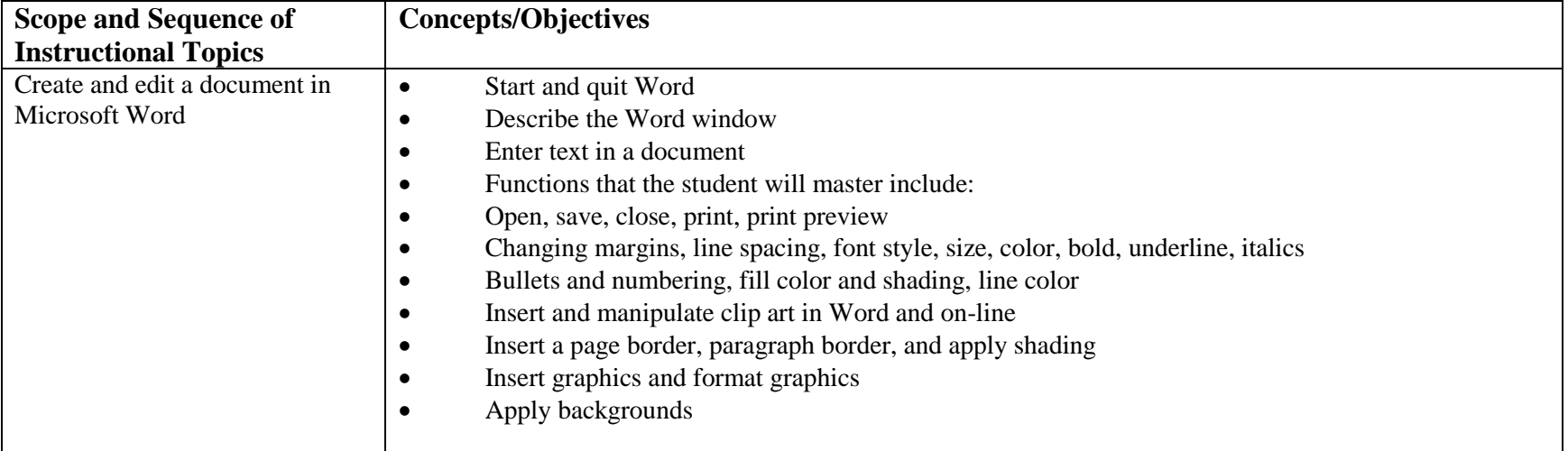